### **The C in C++**

김동원

**2003.02.05**

#### **Overview**

### **Introduction to data types**

#### • *Data types*

- –The way you use storage (memory) in the programs you write
- –By specifying a data type, you tell the compiler how to<br>execte a particular piece of sterage, and also how to create a particular piece of storage, and also how to manipulate that storage
- –The types of built-in data are almost identical in C and<br>C++  $C++$
- –In contrast, a user-defined data type is one that you or another programmer create as a class

### **Built in data type**

• **Define variables anywhere in a scope, and you can define and initialize them at the same time**

```
int main() 
{// Definition without initialization:char protein;
   int carbohydrates;
   float fiber;
   double fat;
   // Simultaneous definition & initialization:char pizza = 'A', pop = 'Z';
   int dongdings = 100, twinkles = 150,
   heehos = 200float chocolate = 3.14159;
   // Exponential notation:double fudge_ripple = 6e-4;
}
```
### **bool, true, & false**

- **The Standard C++ bool type can have two states**
	- true
		- **Converts to an integral one**
	- $\mathcal{L}_{\mathcal{A}}$  false
		- **Converts to an integral zero**

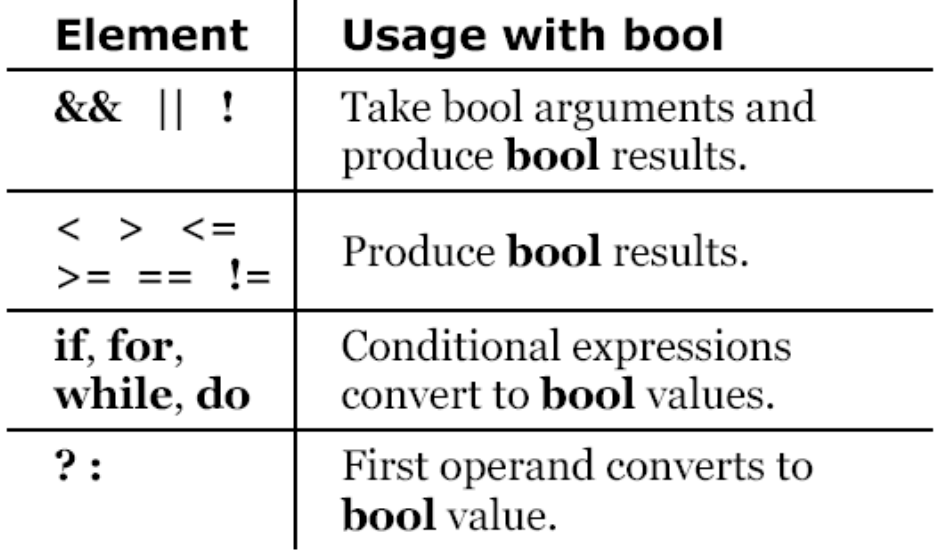

### **Specifiers**

- Modify the meanings of the basic built-in types
- Expand them to a much larger set
- There are four specifiers
	- long**,** short**,** signed**,** and unsigned
- **long** and **short**
	- –Modify the maximum and minimum values that a data type will hold
	- short int, int, long int
	- float, double, and long double
	- long float is not a legal type
	- –There are no short floating-point numbers

### **Specifiers**

- **signed** and **unsigned**
	- –Tell the compiler how to use the sign bit with integral<br>types and characters types and characters
	- –An unsigned number does not keep track of the sign and<br>thus has an oxtra bit available thus has an extra bit available
	- signed number can store positive numbers twice as large<br>as the positive numbers as the positive numbers
	- char may or may not default to signed

### **Specifiers**

```
#include <iostream.h>
int main() 
{char c;
   unsigned char cu;
   int i;
   unsigned int iu;
   short int is;
   short iis; // Same as short int
   unsigned short int isu;
   unsigned short iisu;
   long int il;
   long iil; // Same as long int
   unsigned long int ilu;
   unsigned long iilu;
   float f;
   double d;
   long double ld;
```
### **Specifiers (example)**

```
cout
```

```

<< "\n char= " << sizeof(c)
<< "\n unsigned char = " << sizeof(cu)<< "\n int =" << sizeof(i)
\langle \langle \cdot \rangle when \langle \cdot \rangle and \langle \cdot \rangle and \langle \cdot \rangle and \langle \cdot \rangle are \langle \cdot \rangle and \langle \cdot \rangle are \langle \cdot \rangle and \langle \cdot \rangle are \langle \cdot \rangle and \langle \cdot \rangle are \langle \cdot \rangle and \langle \cdot \rangle are \langle \cdot \rangle and \langle \cdot \rangle are \langle \cdot \rangle and \langle \cdot \rangle a
<< "\n short = " << sizeof(is)

<< "\n unsigned short = " << sizeof(isu)\langle \langle \cdot \rangle " \langle \cdot \rangle \langle \cdot \rangle \langle \cdot \rangle and \langle \cdot \rangle = " \langle \cdot \rangle size of (il)

<< "\n unsigned long = " << sizeof(ilu)<< "\n float = " << sizeof(f)

<< "\n double = " << sizeof(d)
<< "\n long double = " << sizeof(ld)<< endl;
```
**}** 

### **Introduction to pointers**

#### • **Whenever you run a program**

- $\Box$  If is first in and into the comm It is first loaded into the computer's memory
- –All elements of your program are located somewhere in<br>moment memory
- –The size of each space depends on the architecture of<br>the particular machine and is usually called that the particular machine and is usually called that machine's *word size*

• *pointer*

–Special type of variable that holds an address

### **Introduction to pointers (example)**

```
#include <iostream.h>
int dog, cat, bird, fish;
void f(int pet) 
{cout << "pet id number: " << pet << endl;
}int main() 
{int i, j, k;
   cout << "f(): " << (long)&f << endl;
   cout << "dog: " << (long)&dog << endl;
   cout << "cat: " << (long)&cat << endl;
   cout << "bird: " << (long)&bird << endl;
   cout << "fish: " << (long)&fish << endl;
   cout << "i: " << (long)&i << endl;
   cout << "j: " << (long)&j << endl;
   cout << "k: " << (long)&k << endl;
}
```
#### **Introduction to pointers**

• **Pointer define**

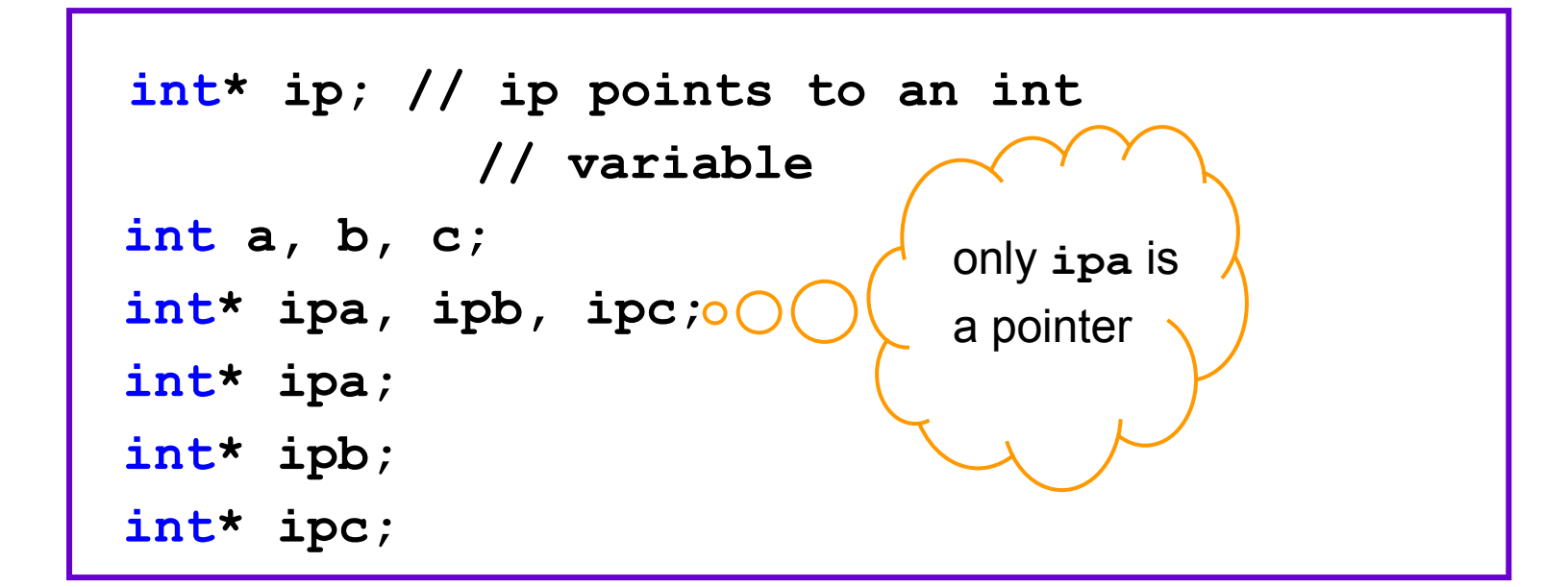

$$
\begin{aligned}\n\text{int a} &= 47; \\
\text{int* ipa} &= \text{6a}; \\
\text{time} &= 100;\n\end{aligned}
$$

### **Modifying the outside object**

- *pass-by-value* (*call-by-value*)
	- –When you pass an argument to a function, a copy of that<br>argument is made inside the function argument is made inside the function
- *pass-by-address* (*call-by-address*)
	- –When you pass an argument to a function, a alias of that<br>argument is made inside the function argument is made inside the function

### **Pass-by-value (example)**

```
#include <iostream.h>void f(int a) 
{cout << "a = " << a << endl;
   a = 5;
cout << "a = " << a << endl;
}
int main() 
{int x = 47;cout << "x = " << x << endl;
   f(x);
cout << "x = " << x << endl;
}x = 47a = 47a = 5x = 47
```
### **Pass-by-address (example)**

```
#include <iostream.h>
void f(int* p) 
{cout \ll "p = " \ll p \ll endl;
   cout << "*p = " << *p << endl;
   *p = 5;
cout << "p = " << p << endl;
}
int main() 
{int x = 47;
   cout << "x = " << x << endl;
   cout << "&x = " << &x << endl;
   f(&x);
cout << "x = " << x << endl;
} x = 47&x = 0065FE00p = 0065FE00*_{D} = 47
                                       p = 0065FE00x = 5
```
#### **Introduction to C++ references**

- *pass-by-reference* (*call-by-reference*)
	- –The basic idea is the same as the demonstration of pointer use above
		- You can pass the address of an argument using a reference
	- –The difference between references and pointers
		- *Calling* a function that takes references
		- **Syntactic difference that makes references essential in** certain situations
	- –Allows a function to modify the outside object, just like<br>nassing a pointer passing a pointer

### **Pass-by-refrence (example)**

```
#include <iostream.h>
void f(int& r) 
{cout \ll "r = " \ll r \ll endl;
   cout << "&r = " << &r << endl;
   r = 5;cout << "r = " << r << endl;
}
int main() 
{int x = 47;
   cout << "x = " << x << endl;
   cout << "&x = " << &x << endl;
   f(x); // Looks like pass-by-value,cout << "x = " << x << endl;
} x = 47&x = 0065FE00r = 47&r = 0065FE00r = 5x = 5
```
### **void type pointers**

- Any type of address at all can be assigned to that pointer
- Once you assign to a **void\*** you lose any information about what type it is
- Before you can use the pointer, you must cast it to the correct type correct type

### **void type pointers (example)**

```
int main() 
{void* vp;char c;
   int i;
   float f;
   double d;
   // The address of ANY type can be// assigned to a void pointer:vp = \&c;vp = \&i;vp = \&f;vp = \&d;}
```
### **void type pointers (example)**

```
int main() 
{int i = 99;
   \textbf{void*} v\textbf{p} = \textbf{\&i};// Can't dereference a void pointer:// *vp = 3; // Compile-time error
   // Must cast back to int before dereferencing:
   *( (int*) vp) = 3;
}
```
## **Scoping**

#### • **Scoping rules**

- –Where a variable is valid
- –Where it is created
- –Where it gets destroyed

### **Scoping (example)**

```
int main() 
{int scp1;
   // scp1 visible here{// scp1 still visible here//.....
int scp2;
     // scp2 visible here//.....{// scp1 & scp2 still visible here//..
int scp3;
        // scp1, scp2 & scp3 visible here// ...
} // <-- scp3 destroyed here
```
### **Scoping (example)**

**// scp3 not available here // scp1 & scp2 still visible here// ... } // <-- scp2 destroyed here // scp3 & scp2 not available here// scp1 still visible here//..} // <-- scp1 destroyed here**

### **Defining variables on the fly**

#### • **The C Language**

- –Forces you to define all the variables at the beginning of a scope
- –Most people don't know all the variables they are going to<br>Use before they write the code use before they write the code
	- **Jumping back to the beginning of the block to insert new** variables

#### • **The C++ Language**

- –Allows you to define variables anywhere in a scope
- –Define a variable right before using it
- –Initialize the variable at the point that define it

### **Defining variables on the fly**

#### –Define variables inside the control expressions

- **for loops and while loops**
- $\blacksquare$  Inside the conditional of an  $\mathrm{if}% \left( \mathcal{A}\right)$  statement
- Inside the selector statement of a switch

### **Defining variables on the fly (example)**

```
#include <iostream.h>
int main() 
{//..
{ // Begin a new scope
int q = 0; // C requires definitions here
      //..
// Define at point of use:
for(int i = 0; i < 100; i++) {
      q++; // q comes from a larger scope
// Definition at the end of the scope:int p = 12;
      }
int p = 1; // A different p
   } // End scope containing q & outer pcout << "Type characters:" << endl;
```
#### **Defining variables on the fly (example)**

```
while(char c = cin.get() != 'q') {
   cout << c << " wasn't it" << endl;
   if(char x = c == 'a' || c == 'b')
    cout << "You typed a or b" << endl;
   else
cout << "You typed " << x << endl;
}
cout << "Type A, B, or C" << endl;
switch(int i = cin.get()) {
case 'A': cout << "Snap" << endl; break;
case 'B': cout << "Crackle" << endl; break;
case 'C': cout << "Pop" << endl; break;
default: cout << "Not A, B or C!" << endl;
}
```
**}** 

### **Specifying storage allocation**

- **Global variables**
- **Local Variables**
- **Static**
- **Extern**
- **Constant**
- **Volatile**

#### **Global variables**

- **Defined outside all function bodies and are available to all parts of the program**
- **Unaffected by scopes and are always available**
- **If the existence of a global variable in one file is declared using the extern keyword in another file, the data is available for use by the second file**

#### **Local variables**

- **Local variables occur within a scope**
- **Called** *automatic* **variables**
- **Automatically come into being when the scope is entered and automatically go away when the scope closes**
- **The keyword** *auto* **makes this explicit, but local variables default to** *auto*

#### **Local variables**

#### • **Register variables**

- –Tells the compiler "Make accesses to this variable as fast<br>as possible" as possible"
- –Placing the variable in a register
- –There is no guarantee
	- The variable will be placed in a register
	- The access speed will increase
- –Hint to the compiler
- –<sup>A</sup>*register* variable can be declared only within a block
- –Cannot have global or *static register* variables
- –use a register variable as a formal argument in a function

### **static**

- **A value to be extant throughout the life of a program**
- **Can define a function's local variable to be** *static***and give it an initial value**
	- –The initialization is performed only the first time the function is called function is called
	- –The data retains its value between function calls
- **You may wonder why a global variable isn't used instead**
	- –The beauty of a static variable is that it is unavailable<br>outside the scope of the function outside the scope of the function
		- **I** it can't be inadvertently changed

### **static (example)**

```
#include <iostream>
using namespace std;
void func() 
{static int i = 0;
   cout << "i = " << ++i << endl;
}int main() 
{for(int x = 0; x < 10; x++)
   func();}
```
#### **extern**

- **Tells the compiler that a variable or a function exists**
- **This variable or function may be defined in anotherfile or further down in the current file**

### **extern (example)**

```
#include <iostream>
using namespace std;
extern int i;
extern void func();
int main()
{i = 0;
func();}
int i; 
void func() 
{i++;
cout << i;
}
```
### **Linkage**

- •**Storage as it is seen by the linker**
- **There are two types of linkage**
	- *internal linkage* 
		- Storage is created to represent the identifier only for the file being<br>compiled compiled
		- Specified by the keyword static in C and C++
	- *external linkage*
		- A single piece of storage is created to represent the identifier for<br>all files being compiled all files being compiled
		- The storage is created once, and the linker must resolve all other references to that storage
		- Global variables and function names have external linkage
		- Variables defined outside all functions (with the exception of const in C++)
		- Function definitions default to external linkage

### **Linkage**

- **The linker doesn't know about automatic variables, and so these have** *no linkage*
	- **London Maria Barristo** Automatic (local) variables exist only temporarily, on the stack while a function is being called stack, while a function is being called

#### **Constants**

#### • **In old C**

- – if you wanted to make a constant, you had to use the preprocessor
	- **#define PI 3.14159**
- –Everywhere you used PI, the value 3.14159 was<br>substituted by the prepresessor substituted by the preprocessor
- –Don't change me
- **In C++**
	- –You must specify the type of a **const**, like this

**const int x = 10;**

- –must always have an initialization value
- Have a scope, just like a regular variable

### **volatile**

#### • **Tell the compiler**

- –You never know when this will change
- **London Maria Barristo** Prevents the compiler from performing any optimizations based on the stability of that variable
- **Always read whenever its value is required, even if it was just read the line before**

### **Operators and their use**

- **Assignment**
- **Mathematical operators**
- **Relational operators**
- **Logical operators**
- **Bitwise operators**
- **Shift operators**
- **Unary operators**
- **The ternary operator**
- **The comma operator**
- **Common pitfalls when using operators**
- **Casting operators**
- **C++ explicit casts**
- **sizeof – an operator by itself**
- **The asm keyword**
- **Explicit operators**

### **Assignment**

- **Performed with the operator =**
- **Take the right-hand side (often called the** *rvalue***) and copy it into the left-hand side (often called the** *lvalue***)**
- *rvalue*

–Any constant, variable, or expression

• *lvalue*

–Must be a distinct, named variable

- **A = 4; // (o)**
- **4 = A; // (x)**

### **Mathematical operators**

- **Addition (+), subtraction (-), division (/), multiplication (\*), and modulus (%)**
- **Shorthand notation**
	- –An operator followed by an equal sign

– $\cdot$  x += 4;

#### **Mathematical operators**

```
#include <iostream>
using namespace std;
#define PRINT(STR, VAR) \
  cout << STR " = " << VAR << endl
int main() 
{int i, j, k;
    float u, v, w; 
   cout << "enter an integer: ";
   cin >> j;
    cout << "enter another integer: 
      ";
cin >> k;
   PRINT("j",j); PRINT("k",k);
i = j + k; PRINT("j + k",i);
   i = j - k; PRINT("j - k", i);
   i = k / j; PRINT("k / j", i);
    i = k * j; PRINT("k * j", i);
   i = k \frac{1}{2} i PRINT("k \frac{1}{2} j i, i);
    j %= k; PRINT("j %= k", j);
```
**cout << "Enter a floating-point number: ";cin >> v; cout << "Enter another floating- point number:";cin >> w; PRINT("v",v); PRINT("w",w); u = v + w; PRINT("v + w", u);**  $u = v - w$ ; PRINT("v - w", u);  $u = v * w;$  PRINT(" $v * w"$ , u);  $u = v / w$ ; PRINT("v / w", u); **PRINT("u", u); PRINT("v", v);u += v; PRINT("u += v", u);**  $u = v$ ; PRINT(" $u = v$ ", u); **<sup>u</sup>\*= v; PRINT("u \*= v", u); u /= v; PRINT("u /= v", u);**

**}**

#### **Introduction to preprocessor macros**

- **Use of the macro PRINT() to save typing**
- **Preprocessor macros are traditionally named with all uppercase letters**
- **The preprocessor removes the name PRINT and substitutes the code wherever the macro is called**

### **Relational operators**

- **Establish a relationship between the values of the operands**
- **Produce a Boolean (true or false)**
- **Operators**
	- –less than (**<**)
	- –greater than (**>**)
	- –less than or equal to (**<=**)
	- –greater than or equal to (**>=**)
	- –equivalent (**==**)and not equivalent (**!=**)

### **Logical operators**

• *and* **(&&) and** *or* **(||) produce a true or false based on the logical relationship of its arguments**

### **Logical Operator**

```
#include <iostream>
using namespace std;
int main() 
{int i,j;
   cout << "Enter an integer: ";
   cin >> i;
   cout << "Enter another integer: ";
   cin >> j;
   cout << "i > j is " << (i > j) << endl;
   cout << "i < j is " << (i < j) << endl;
   cout << "i >= j is " << (i >= j) << endl;
   cout << "i <= j is " << (i <= j) << endl;
   cout << "i == j is " << (i == j) << endl;
   cout << "i != j is " << (i != j) << endl;
   cout << "i && j is " << (i && j) << endl;
   cout << "i || j is " << (i || j) << endl;
   cout << " (i < 10) && (j < 10) is " << ((i < 10) && (j < 10)) << endl;}
```
### **Bitwise operators**

- **Allow you to manipulate individual bits in a number**
- **Perform Boolean algebra on the corresponding bits in the arguments to produce the result**
- **Operators**
	- –The bitwise *and* operator (&)
	- –The bitwise or operator (|)
	- –The bitwise *exclusive or*, or *xor* (^)
	- – The bitwise *not* (~, also called the *ones complement*  operator)
	- –Bitwise operators can be combined with the  $=$  sign to unite the energian and assignment:  $\mathbf{R} = 1$  and  $\mathbf{A} = 1$ unite the operation and assignment:  $\&=$ ,  $\vert =$ , and  $\wedge =$

### **Shift operators**

- **Manipulate bits**
- **The left-shift operator (<<)**
	- –Produces the operand to the left of the operator shifted to<br>the left by the number of bits specified after the operator the left by the number of bits specified after the operator

# • **The rightshift operator (>>)**

–Produces the operand to the left of the operator shifted to<br>the right by the number of bits specified after the operator the right by the number of bits specified after the operator

#### • **Shifts can be combined with the equal sign (<<=and >>=)**

### **Shift operators**

- **If the value after the shift operator is greater than the number of bits in the left-hand operand, the result is undefined**
- **If the left-hand operand is unsigned, the right shift is a logical shift so the upper bits will be filled with zeros**
- **If the left-hand operand is signed, the right shift may or may not be a logical shift (that is, the behavior is undefined)**

### **Shift operators (example)**

```
//: C03:printBinary.hvoid printBinary(const unsigned char val);
#include <iostream>
void printBinary(const unsigned char val) 
{for(int i = 7; i >= 0; i--)
   if(va1 & (1 << i))std::cout << "1";
   elsestd::cout << "0";
}
```
### **Shift operators (example)**

```
#include "printBinary.h"
#include <iostream>
using namespace std;
// A macro to save typing:#define PR(STR, EXPR) \
cout << STR; printBinary(EXPR); cout << endl;
int main() 
{unsigned int getval;
   unsigned char a, b;
   cout << "Enter a number 
     between 0 and 255: ";
cin >> getval; a = getval;
   PR("a in binary: ", a);
   cout << "Enter a number 
     between 0 and 255: ";
cin >> getval; b = getval;
   PR("b in binary: ", b);
   PR("a | b = ", a | b);
   PR("a \& b = ", a \& b);
   PR("a \uparrow b = ", a \uparrow b);
```

```
// An interesting bit pattern:
unsigned char c = 0x5A;
PR("c in binary: ", c);
a |= c;
PR("a |= c; a = ", a);
b &= c;
PR("b &= c; b = ", b);
b ^{\wedge} = a;

PR("b ^= a; b = ", b);
```
**}** 

### **Shift operator (example)**

**{**

**}** 

```
unsigned char rol(unsigned charchar val)
{int highbit;
   if(val & 0x80) // 0x80 is 
     the high bit onlyheight = 1;else
highbit = 0;
   // Left shift (bottom bit becomes 0):val \leq 1;
   // Rotate the high bit onto the bottom:
val |= highbit;
   return val;
```

```
unsigned char ror(unsigned char val) int lowbit;
    if(val & 1) // Check the low 
     bit
lowbit = 1;
   else
lowbit = 0;
   val >>= 1; // Right shift by one position
// Rotate the low bit onto the top:
val |= (lowbit << 7);
   return val;
```
**}**